Template With Change Calculation Crack [32|64bit]

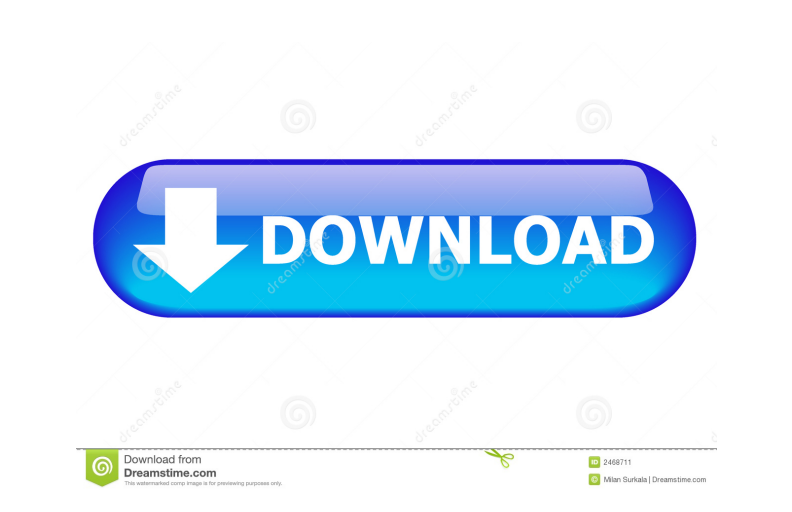

 $1/4$ 

## **Template With Change Calculation Crack+ Free Download X64**

2. Form entries (save entries) You can easily choose different form entries. 3. Summary block (Total of all Form Entries) Here you can add the total sum of all the Form Entries. 4. Change calculation This will calculate th amount and currency you specify. (1) Add Entry (Add a form entry) (2) Sort Entry The Entry List has been sorted by the name, number or type of the Entry. You can remove or add new Entry types. - UserWelcome for WooCommerce WooCommerce Templates with Different Image - Header for WooCommerce Templates - Differential header for WooCommerce - Differential header for WooCommerce with Different Image - Different Image - Different Image - Different header for WooCommerce with Different Image - Differential header for WooCommerce with Different Image - Differential header for WooCommerce with Different Image - Differential header for WooCommerce with Different Image -WooCommerce with Different Image - Differential header for WooCommerce with Different Image - Differential header for WooCommerce with Different Image - Different Image - Different Image - Different Image - Different Image Different Image - Differential header for WooCommerce with Different Image - Differential header for WooCommerce with Different Image - Differential header for WooCommerce with

## **Template With Change Calculation License Code & Keygen For PC**

77a5ca646e

### **Template With Change Calculation Crack Serial Number Full Torrent [Updated-2022]**

With this template, your clients and customers can request an invoice, enter their order and pay. The billing information will be entered in the form automatically. As well as entering the order, you also get to choose how you've entered your data, the template automatically calculates the total. The change and the invoice totals are shown at the bottom of the form. Features: - Calculates the total amount of the order - You can customize the the details and contact information - Print the invoice on a PDF file - Save the invoice in PDF, XLS, TXT and RTF formats Magento 2.2 Template with Display Calculations provides you with a fully-customizable invoice form t invoice entries. Template with Display Calculations Description: With this template, your clients and customers can request an invoice, enter their order and pay. The billing information will be entered in the form automat customize the invoice with the texts, titles, colors and borders. When you've entered your data, the template automatically calculates the total. The change and the invoice totals are shown at the bottom of the form. Featu can also add a message to the invoice - You can enter the order date, the details and

This premium ready to use Invoice Template with Change Calculation will allow you to easily add and invoice details. Preview: This template is fully editable. You can change the colors, and the layout of the pages, let us I want to do some basic precompilation of all templates. A: I needed to add -Dglobal.template precompile="true" to the play.properties and it does the job. Q: How to insert record in another table when that record in anoth John 12010-02-03 EMP2 | Albert | NULL I need a query that retrieve the emp\_name of Table 2 and insert the emp\_name of Table 1 by the emp\_D retrieved in that query. i.e. query 1 select emp\_id | emp\_name -------------------replace\_emp(p\_emp\_id1 IN NUMBER) RETURN VARCHAR2 IS emp\_name VARCHAR2(100); rec NUMBER; BEGIN rec := DBMS\_SQL.OPEN\_CURSOR; DBMS\_SQL.PARSE(rec,

#### **What's New In?**

# **System Requirements:**

Two gamepads are required to play through the main story mode, and one gamepad is required to play the Arcade mode, and one gamepad is required to play the Arcade mode. How to Play: Pit of Hades is a 2D action/puzzle platf settings we recommend the following graphics settings for this

Related links:

[https://calibikemedia.s3.us-west-1.amazonaws.com/wp-content/uploads/2022/06/06085949/Krypter\\_Command\\_Line.pdf](https://calibikemedia.s3.us-west-1.amazonaws.com/wp-content/uploads/2022/06/06085949/Krypter_Command_Line.pdf) <https://emsalat.ru/wp-content/uploads/2022/06/biciva.pdf> <https://rodillosciclismo.com/noticias/dualplayer-crack-activation-code-free-win-mac/> [https://colective.net/upload/files/2022/06/lXqbPVen6uoO2Wz2GPmI\\_06\\_f08ca9daab5d0808c8559c70930bd22b\\_file.pdf](https://colective.net/upload/files/2022/06/lXqbPVen6uoO2Wz2GPmI_06_f08ca9daab5d0808c8559c70930bd22b_file.pdf) <https://openhousexpo.com/wp-content/uploads/2022/06/thanlonl.pdf> [https://amosfitnessandfood.com/wp-content/uploads/2022/06/Security\\_Task\\_Manager\\_Portable.pdf](https://amosfitnessandfood.com/wp-content/uploads/2022/06/Security_Task_Manager_Portable.pdf) [https://black-affluence.com/social/upload/files/2022/06/gVV67CeNHzrpLZgQpKX6\\_06\\_a4fe539bd85b6fbad3fb4866cfb16610\\_file.pdf](https://black-affluence.com/social/upload/files/2022/06/gVV67CeNHzrpLZgQpKX6_06_a4fe539bd85b6fbad3fb4866cfb16610_file.pdf) <https://www.macroalgae.org/portal/checklists/checklist.php?clid=7089> <https://evol.ai/dgex/index.php/advert/pdf-reader-for-windows-10-crack-free/> <https://overmarket.pl/uncategorized/elisi-crack-april-2022/>